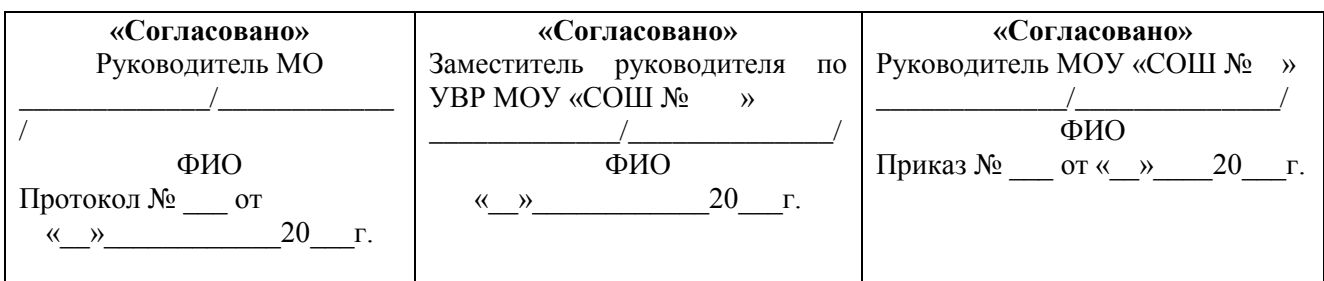

# **РАБОЧАЯ ПРОГРАММА**

элективного курса по Информатике и ИКТ

*«Основы объектно-ориентированного программирования»* 9 класс

> учитель: Борович Полина Сергеевна

> > Рассмотрено на заседании педагогического совета протокол № \_\_\_\_от « $\rightarrow$  20 г.

## **Пояснительная записка**

Данный элективный курс рассчитан на учащихся 9 классов. Количество часов – 17.

Изменение взглядов на роль и место компьютерных технологий в жизни человека XXI века, использование в качестве средства обучения наряду с бумажными книгами их электронных аналогов, получение знаний через дистанционное обучение, реализуемое посредством телекоммуникационных технологий, привели к существенной смене акцентов в предлагаемом к изучению школьникам программном материале по информатике. Результат подобных инноваций налицо — школьная информатика постепенно выхолащивается курсом компьютерных технологий, а ряд классических для информатики разделов («Алгоритмизация», «Программирование», «Логические основы компьютерной техники») либо изучаются поверхностно, либо совсем исключаются из рассмотрения. Вместо постижения азов информатики современные школьники приобретают прагматические навыки и умения по работе с программным обеспечением компьютера, зачастую не подкрепленные теоретической базой. Суть многих явлений и операций понимается ими поверхностно, они не задумываются о причинноследственных связях между объектами, главным становится технологический навык, а не владение методом. Сегодня, когда в ВУЗах, СУЗах при изучении дисциплины «Информатика» очень часто приходится прибегать к выполнению заданий из разделов «Алгоритмизация» и «Программирование», да и на предметных олимпиадах по информатике рассматриваются задания из этих тем, при недостаточном количестве времени, отведенном на изучение этих тем школьным курсом «Информатика» одним из способов сглаживания описанных недостатков может стать элективный курс «Основы объектно-ориентированного программирования».

Курс «Объектно-ориентированное программирование» рассчитан на 17 часов (т.е. по 1 часу в неделю в течение одного полугодия). Он прекрасно дополняет, изучаемый школьниками в 9 классе раздел «Основы алгоритмизации и программирования», а также расширяет возможности школьников.

Данный курс рассматривает информатику как средство развития логического мышления, умение анализировать, выявлять сущности и отношения, описывать планы действий и делать логические выводы.

#### *Цель и задачи курса.*

Научить учащихся:

 строить информационные модели объектов и процессов из различных предметных областей (физика, математика, биология и т.д.);

составлять блок-схемы алгоритмов решения задач;

 на их основе разрабатывать компьютерные модели с использованием систем объектно-ориентированного программирования Visual Basic;

 проводить компьютерный эксперимент, т.е. исследование компьютерных моделей.

## *Методы обучения.*

Основная методическая установка курса — обучение школьников навыкам индивидуальной работы по практическому созданию компьютерных программ на основе объектно-ориентированного программирования.

Большинство заданий выполняется с помощью персонального компьютера и необходимых программных средств.

Кроме индивидуальной, применяется и групповая работа. На обобщающих этапах обучения учащиеся объединяются в группы, т.е. используется проектный метод обучения. Выполнение проектов завершается защитой.

#### *Метод проектов.*

Основным методом обучения в данном элективном курсе является метод проектов. Проектная деятельность позволяет развить исследовательские и творческие способности учащихся. Роль учителя состоит в кратком по времени объяснении нового материала и постановке задачи, а затем консультировании учащихся в процессе выполнения практического задания.

### *Компьютерный практикум.*

Разработка каждого проекта реализуется в форме выполнения практической работы на компьютере (компьютерный практикум).

#### *Контроль знаний и умений.*

Текущий контроль уровня усвоения материала осуществляется по результатам выполнения учащимися практических заданий. Итоговый контроль реализуется в форме защиты итоговых проектов

*Формы организации учебных занятий.* Учебно-методический комплект предусматривает организацию учебного процесса в двух взаимосвязанных и взаимодополняющих формах:

 урочная форма, в которой учитель объясняет новый материал и консультирует учащихся в процессе выполнения ими практических заданий на компьютере;

 внеурочная форма, в которой учащиеся после занятий (дома или в школьном компьютерном классе) самостоятельно выполняют на компьютере практические задания.

## **Учебно-тематический план**

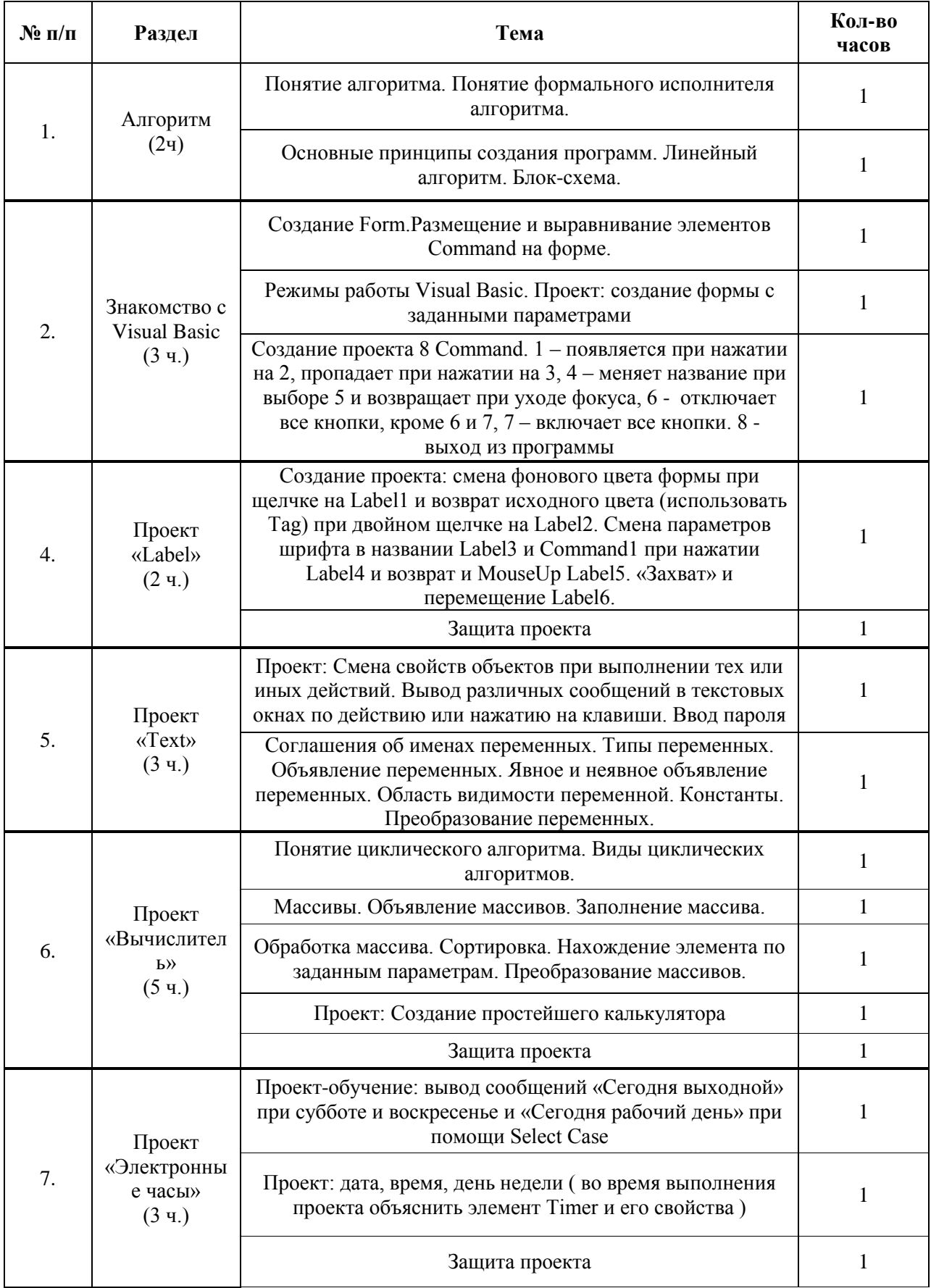

#### **Требования к уровню подготовки учащихся**

В рамках данного курса учащиеся должны овладеть следующими знаниями и умениями:

 строить информационные модели объектов и процессов из различных предметных областей (физика, математика, биология и т.д.);

составлять блок-схемы алгоритмов решения задач;

 на их основе разрабатывать компьютерные модели с использованием систем объектно-ориентированного программирования Visual Basic;

 проводить компьютерный эксперимент, т.е. исследование компьютерных моделей.

Предметом диагностики и контроля являются внешние образовательные продукты учеников (созданные компьютерные программы), а также их внутренние личностные качества (освоенные способы деятельности, знания, умения), которые относятся к целям и задачам курса.

Основой для оценивания деятельности учеников являются результаты анализа его продукции и деятельности по ее созданию. Оценка имеет различные способы выражения — устные суждения педагога, письменные качественные характеристики.

Оценке подлежит в первую очередь уровень достижения учеником минимально необходимых результатов, обозначенных в целях и задачах курса. Оцениванию подлежат также те направления и результаты деятельности учеников, которые определены в рабочей программе учителя и в индивидуальных образовательных программах учеников.

Ученик выступает полноправным субъектом оценивания. Одна из задач педагога — обучение детей навыкам самооценки. С этой целью учитель выделяет и поясняет критерии оценки, учит детей формулировать эти критерии в зависимости от поставленных целей и особенностей образовательного продукта.

Проверка достигаемых учениками образовательных результатов производится в следующих формах:

 текущий рефлексивный самоанализ, контроль и самооценка учащимися выполняемых заданий;

взаимооценка учащимися работ друг друга или работ, выполненных в группах;

 публичная защита выполненных учащимися творческих работ (индивидуальных или групповых);

текущая диагностика и оценка учителем деятельности школьников;

 итоговая оценка индивидуальной деятельности учащихся учителем, выполняемая в форме образовательной характеристики.

Итоговый контроль проводится в конце всего курса в форме защиты творческих работ. Данный тип контроля предполагает комплексную проверку образовательных результатов по всем заявленным целям и направлениям курса. Формой итоговой оценки каждого ученика выступает образовательная характеристика, в которой указывается уровень освоения им каждой из целей курса и каждого из направлений индивидуальной программы ученика по курсу.

#### **Список литературы**

**1.** Волченков Н.Г. Программирование на Visual Basic 6.0: Учебное пособие. Ч. 1. — М.: ИНФРА-М, 2000.

**2.** «Visual Basic 6.0. Руководство разработчика» Евангелос Петрусос, Киев, Ирина, 2000